Fachbereich IV - Abteilung Informatik Algorithmen und Datenstrukturen Universität Trier

Andrea Jaax Tel.: (0651)201-3280 jaax@uni-trier.de

2. Übung:

# Softwarepraktikum C++ / LEDA

Wintersemester 2012 / 2013 29. Oktober 2012

Abgabe per Email bis Montag, 12. November 2012, 09:00

#### Aufgabe 2.1: (5 Punkte)

Matrixdruck:

Bei einem Matrixdrucker werden die Zeichen des Zeichensatzes in einer Punktmatrix abgelegt und dann Punkt für Punkt ausgegeben. Das folgende Beispiel zeigt die Ziffer '3' in einer Punktmatrix mit 5 Zeilen und 4 Spalte:

∗∗∗ ∗ ∗∗ ∗ ∗∗∗

Schreiben Sie mit Hilfe eines 3 dim. Arrays ein Programm, das eine vom Benutzer eingegebene mehrstellige Zahl wie ein Matrixdrucker auf dem Bildschirm ausgibt.

 $(dots[n][z][s], n = dark$ ustellende Ziffer  $(0-9), z =$  Zeile in der Matrixdarstellung  $(0-4), s$  $=$  Spalte in der Matrixdarstellung  $(0-3)$ )

#### Aufgabe 2.2: (5 Punkte)

Galgenmännchen:

Programmieren Sie die nachfolgend beschriebene Variante des Spiels Galgenmännchen, bei der der Spieler einen unbekannten Text (Geben Sie den Text zuvor ein und lassen Sie das Programm dann so viele Zeilenvorschübe ausgeben, dass der Text nicht mehr auf dem Bildschirm zu sehen ist.) erraten soll. Am Anfang wird der Text (Kleinbuchstaben und Leerzeichen) nur durch Striche angedeutet. Die richtig geratenen Buchstaben werden dann an der korrekten Position angezeigt:

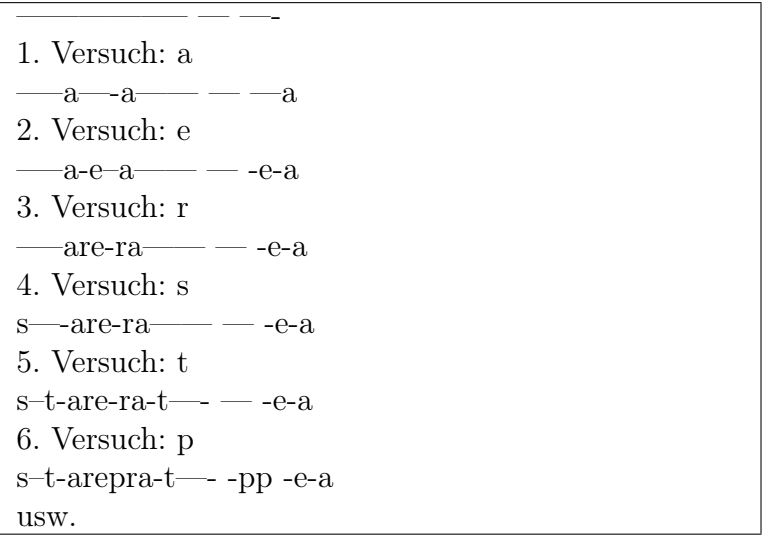

## Aufgabe 2.3: (5 Punkte)

### Magisches Quadrat:

Unter einem Magischen Quadrat verstehen wir eine Anordnung der Zahlen 1,2,...,n2 in einem quadratischen Schema derart, dass die Summen in allen Zeilen, Spalten und Hauptdiagonalen gleich sind. Magische Quadrate ungerader Kantenlänge lassen sich nach dem folgendem Verfahren konstruieren:

- Positioniere die 1 in dem Feld unmittelbar unter der Mitte des Quadrats!
- Wenn die Zahl x in der Zeile i und der Spalte k positioniert wurde, dann versuche die Zahl x+1 ub der Zeile i+1 und der Spalte k+1 abzulegen. Handelt es sich bei diesen Angaben um ungültige Zeilen- oder Spaltennummern, so verwende Regel 4! Ist das Zielfeld bereits besetzt, so verwende Regel 3!
- Wird versucht, eine Zahl in einem bereits besetzten Feld in der Zeile i und der Spalte k zu positionieren, so versuche statt dessen die Zeile i+1 und die Spalte k-1. Handelt es sich bei diesen Angaben um ungültige Zeilen- oder Spaltennummern, so verwende Regel 4. Ist das Zielfeld bereits besetzt, so wende Regel 3 erneut an.
- Die Zeilen- und Spaltennummern laufen von 0 bis n-1. Ergibt sich im Laufe des Verfahrens eine zu kleine Zeilen- oder Spaltennummer, so setze die Nummer auf den Maximalwert n-1. Ergibt sich eine zu große Spalten- oder Zeilennummer, so setze die Nummer auf den Minimalwert 0!

Erstellen Sie nach diesen Angaben ein Programm, das für beliebige ungerade Kantenlängen ein Magsiches Quadrat erzeugt!